## 4Dgo Web-Publish-Plugin

Direkter Kommunikationskanal von und zu Ihren Kunden, Auftraggeber und Interessenten

Informationen, Auftragsstatus, Auftragsformulare, Schadensmeldung, Rückmeldungen bis hin zum Kundeninformationssystem und vieles mehr.

## Web-Plugin

d

24.05.20 21.05.20<br>01:19:37  $01:19:29$ 

- Echtzeit-Informationen für Ihre Kunden direkt vom **Smartphone**
- Nahtlose Integration als Web-Plugin für Ihre Website
- Feedback, Aufträge und Meldungen von Ihren Kunden direkt auf Ihre Smartphone App
- Nutzung und Darstellung von Ortsangaben, Ampel-Darstellungen, Ja/Nein-Angaben, Freitexten, Zahlenformaten
- Dynamisch anpassbare und individualisierbare Plugins für Ihre Websites

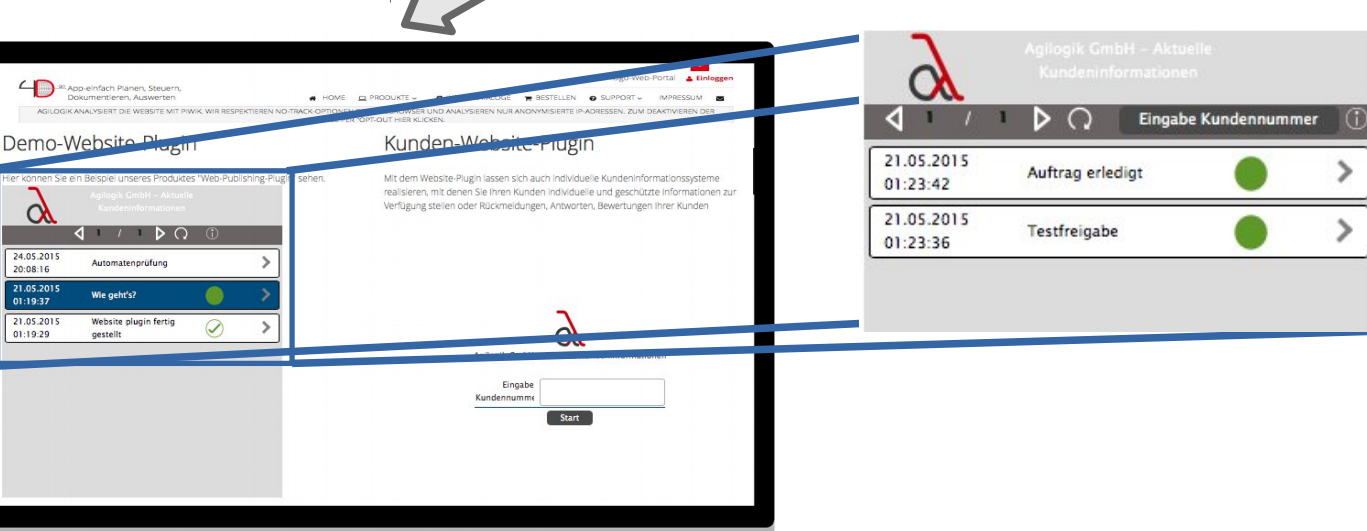

go

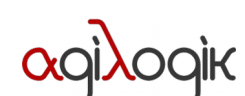

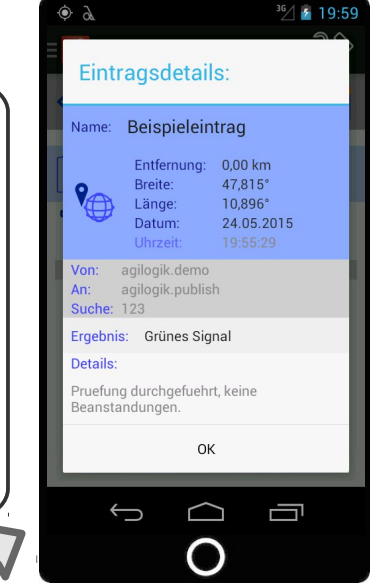

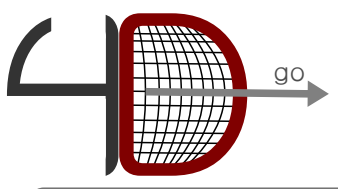

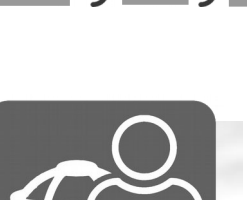

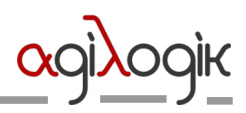

Anleitung zum Web-Plugin

go

- Einbindung des Web-Plugins via iFrame sie erhalten von uns den iFrame-Link
- Stellen Sie uns das von Ihnen gewünschte Logo zur Verfügung (jpg, gif oder png mit Seitenverhältnis 1:1 bis 1:2 (doppelt so breit wie hoch)
- Teilen Sie uns die gewünschten Texte für Titel, Untertitel, Impressumsangaben mit
- Wählen Sie die Anzahl der Plugins und die Anwendungsmodi, die Sie verwenden wollen

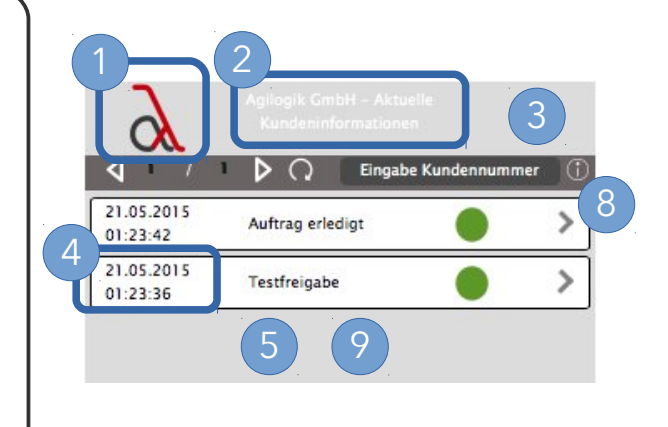

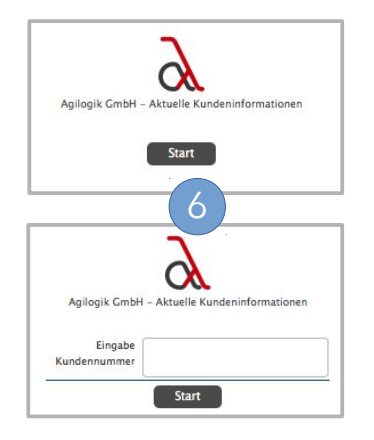

Anwendungsmodi 6

- 1. Informationsdarstellung ohne Antwortmöglichkeiten für alle Besucher der Website
- 2. Formularbereitstellung zur Einholung von Antworten der Nutzer
- Optionale Eingabemöglichkeit für Kundennummern, Sendungsverfolgungsnummern. Kunde erhält nur die Informationen, die zur eingegebenen Identifikations-Nummer passen

## Agilogik GmbH, Welfenstr. 14, 86989 Steingaden, Rechenzentrum Schongau: 08861-93373-0 www.agilogik.de – www.4Dgo.de – www.streckenkontrollapp.de – www.protokollapp.de Gestaltungsmöglichkeiten · Individuelles Logo – Seitenverhältnis von 1:1 bis 1:2 Individuelle Texte: Titel, Untertitel E Impressumsangaben für Eingabemöglichkeit (Sendugnsnummer, Auftragsnummer, KundenID.....) Farbgebung: Hintergrund Titelzeile Hintergrund Hauptteil Hintergrund Startbildschirm Schriftfarbe Titel Header Schriftfarbe Startbildschirm standardmäiges Ein-/Ausblenden von Datum und Uhrzeit Geo-Location ein-/ausschaltbar, z.B. je nach Datenschutzbedürfnisse Anzahl der dargstellten Items je Seite 8 3 5 4 7 9

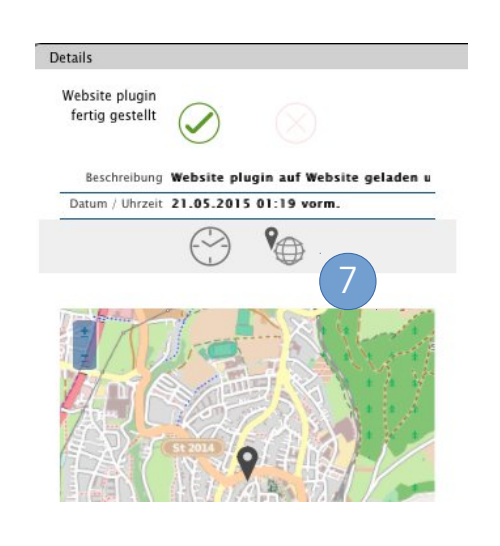